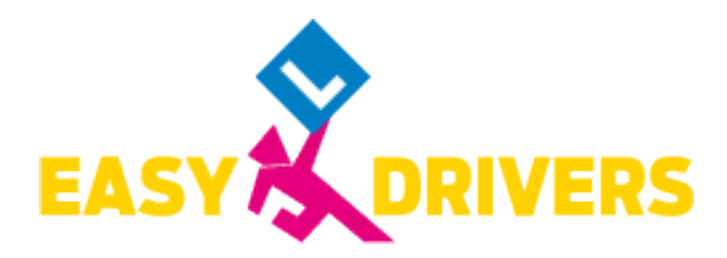

## **EASY DRIVERS Birkfeld**

Ing. Wolfgang Moder Weizer Straße 11, 8190 Birkfeld 03174/20136 **Mo.: 9:00 - 12:00 & 13:30 - 16:30** Mo.: 9:00 - 12:00 & 13:30 - 16:30 Di.: 9:00 - 12:00 & 13:30 - 16:30 Mi.: Geschlossen Do.: 9:00 - 12:00 & 13:30 - 17:30 Fr.: 9:00 - 12:00 & 13:30 - 16:30 Sa.: Geschlossen

惪

# **24\_1012\_AM**

### **Termin 12.10.2024 - 12.10.2024**

### **Kursdetails**

**Führerschein AM (NUR Moped)**

**Moped Theoriekurs**

**Samstag**

**Kurszeit: 8:00 - 13:20 Uhr**

Kontaktiere uns, wenn du noch Fragen hast! 6 03174/20136 **birkfeld@easydrivers.at** 

### **Easy going zum Moped Führerschein**

#### **Mindestalter**

- Beginn der Ausbildung: frühestens 14 Jahre und 10 Monate
- mit Einwilligung eines Erziehungsberechtigten; sonst 15 ½ Jahre
- Ausgabe des Führerscheins ab dem 15. (16.) Geburtstag

#### **Berechtigungen**

Du bekommst ein Führerschein "AM" mit dem Code "79.01". Dieser berechtigt zum Lenken von

- einspurigen Motorfahrrädern (Mofas)
- bis 45 km/h Bauartgeschwindigkeit
- $\bullet$  bis 50 cm<sup>3</sup> Hubraum

### **Ganz Easy die Theorie erlernen**

Die theoretische Ausbildung umfasst 6 Unterrichtseinheiten. Anschließend ist eine Theorieprüfung abzulegen. Die theoretische Prüfung findet mit PC im Multiple-Choice-Verfahren statt.

### **Einfach Easy zur praktischen Ausbildung**

Die praktische Ausbildung umfasst 6 Unterrichtseinheiten auf dem Übungsplatz, sowie 2 Unterrichtseinheiten Ausfahrt auf der Straße.

#### **Alkoholbestimmungen**

Für die Inbetriebnahme und das Lenken von Mofas ist die Alkoholgrenze von bis zu 0,1 Promille bis zur Vollendung des 20. Lebensjahres zu beachten. Danach gelten unter 0,5 Promille Blutalkoholwert.

### **Easy going zur Behörde**

Du benötigst:

- für die Anmeldung: Reisepass und ein Foto
- Geburtsurkunde und Meldezettel
- unter 16 Jahre: die Einwilligungserklärung eines Erziehungsberechtigten
- ab dem 20. Geburtstag: ein ärztliches Gutachten

Die Easy Drivers Stützpunkte erläutern gerne die Details und helfen Dir jederzeit mit Rat und Tat, wenn es um Behördliches geht.